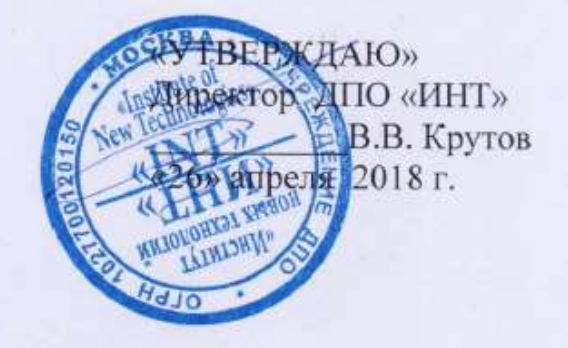

## Дополнительная профессиональная программа

#### (повышение квалификации)

«ИКТ как средство создания атомиков, проектирования урока в МЭШ, проектной деятельности учащихся»

Направление:

IT и средовые компетенции Уровень: базовый

> Автор курса Макунина Е.В., Хохлова Е.Н.

Москва - 2018

## **Раздел 1.** *«***ХАРАКТЕРИСТИКА ПРОГРАММЫ***»*

## **1.1. Цель реализации программы**

Совершенствование профессиональных компетенций обучающихся в области ИКТ

как средства создания атомиков, проектирования урока в МЭШ, проектной деятельности учащихся

## **Совершенствуемые компетенции**

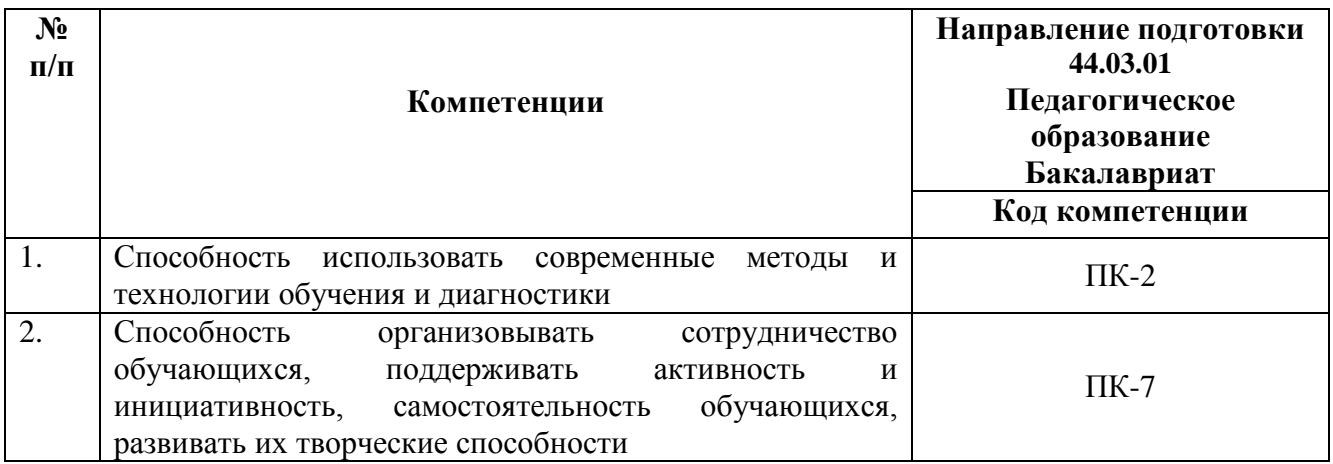

## **1.2 Планируемые результаты обучения**

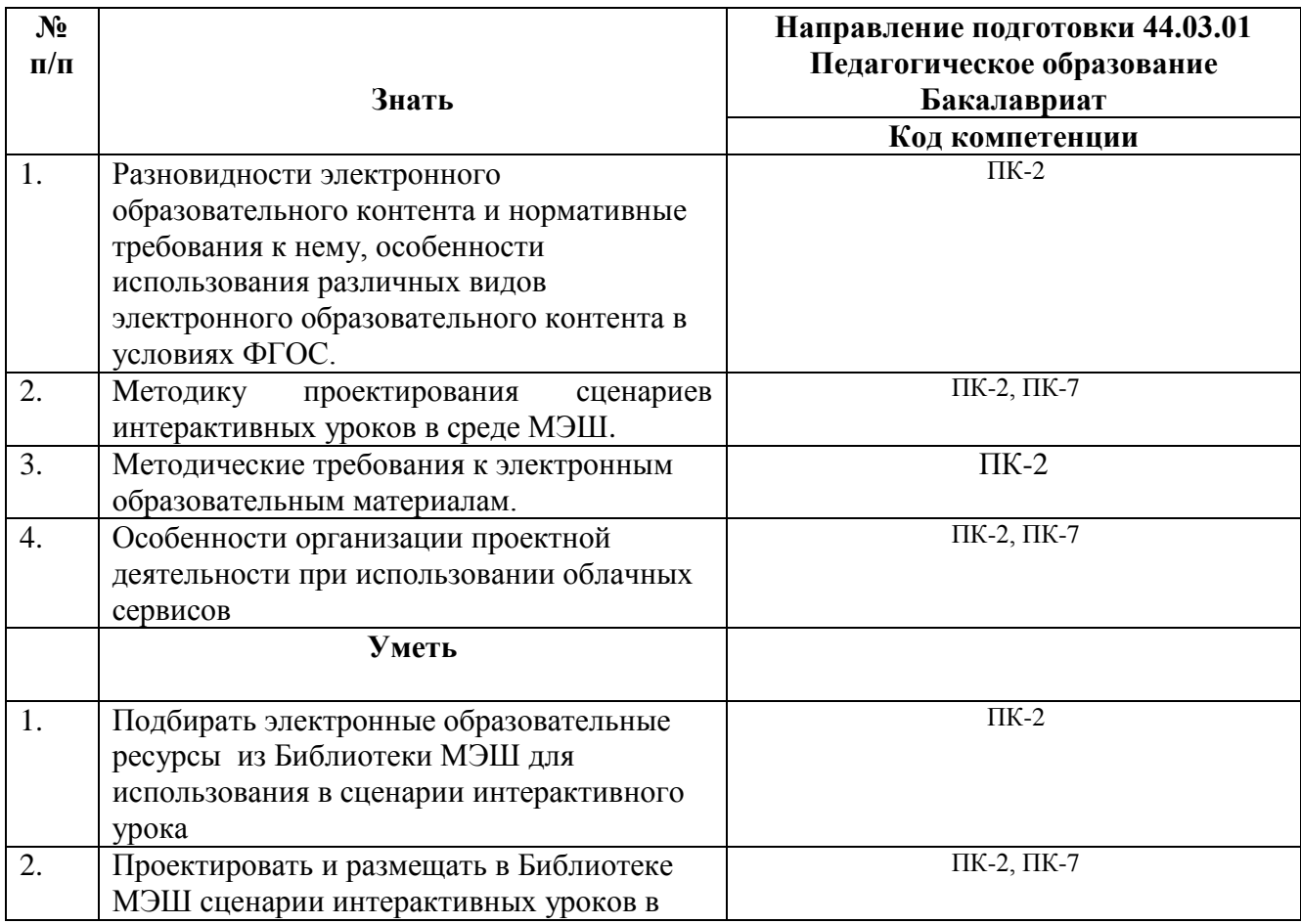

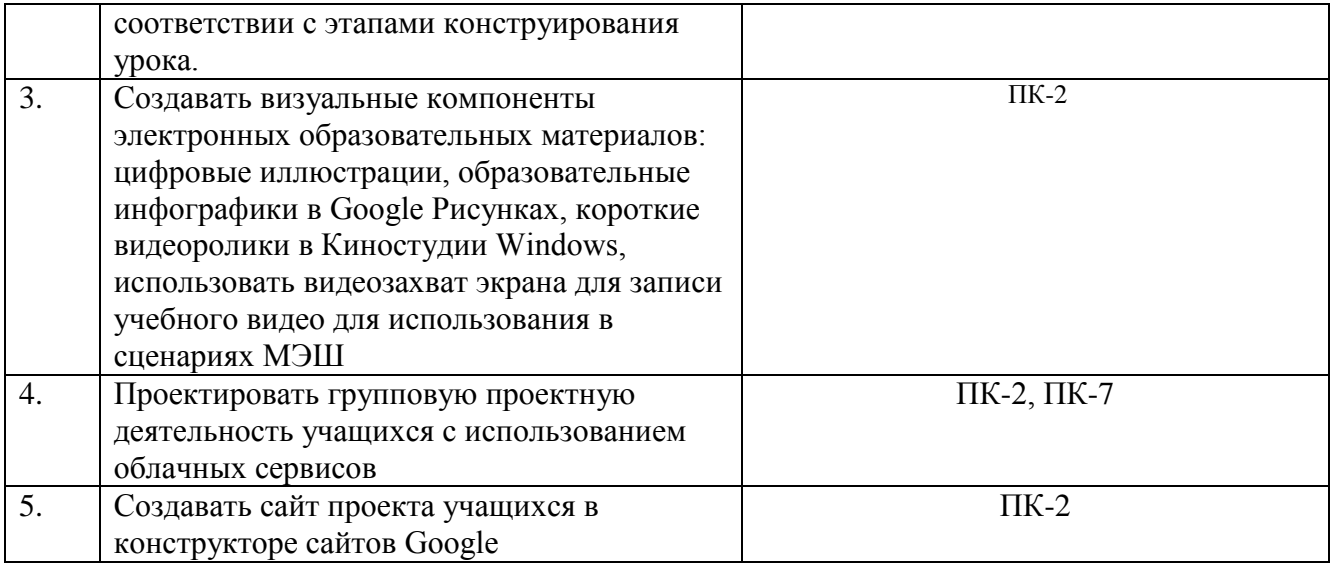

## **1.2. Категория обучающихся**

Уровень образования - высшее образование, профиль подготовки «Педагогическое образование», область профессиональной деятельности – общее образование.

1.3. **Форма обучения:** очно-заочная с применением дистанционных

образовательных технологий

- **1.4. Режим занятий:** 6 часов в неделю.
- **1.5. Трудоемкость обучения:** 72 часа.

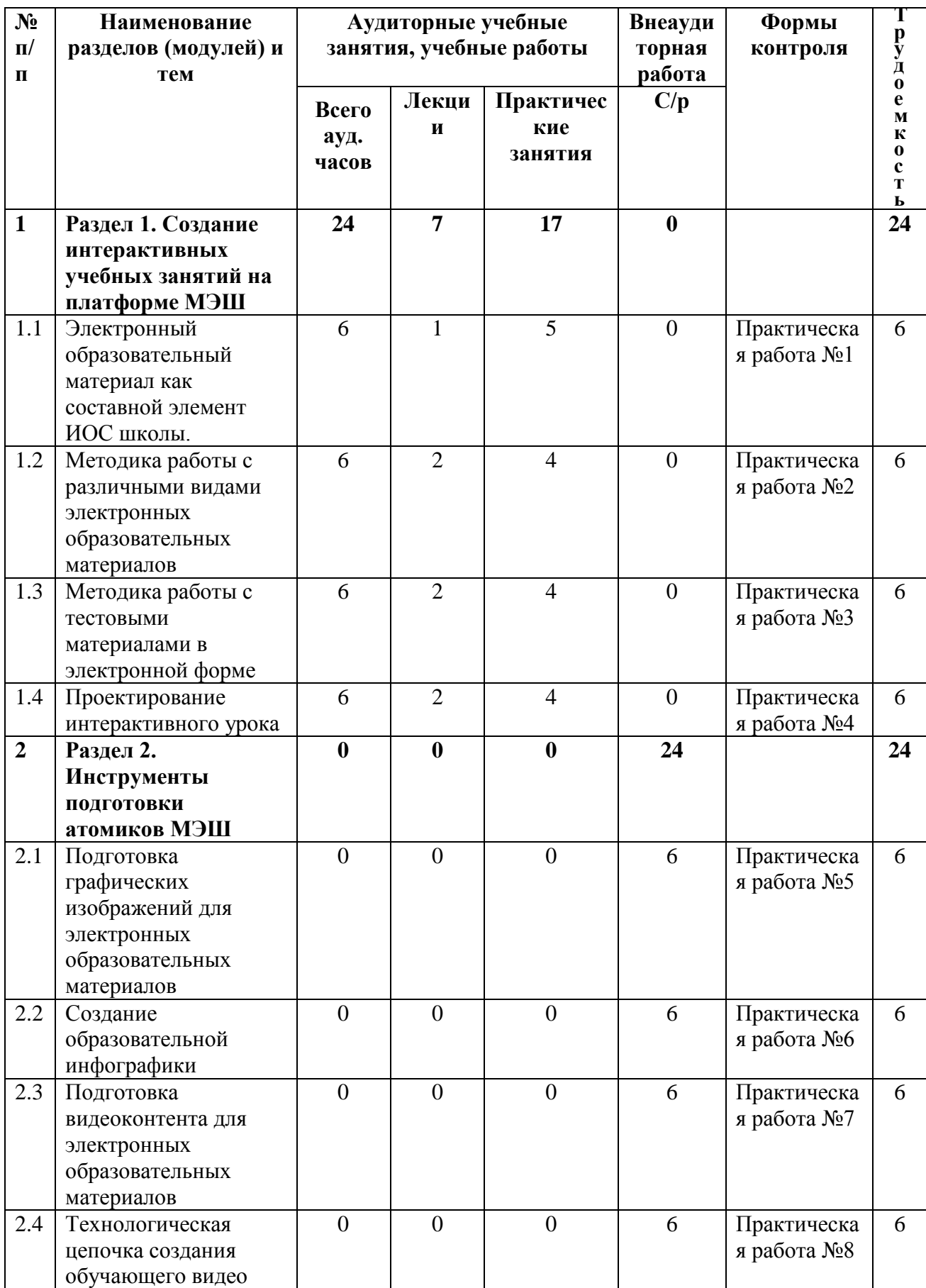

# **2.1. Учебный (тематический) план**

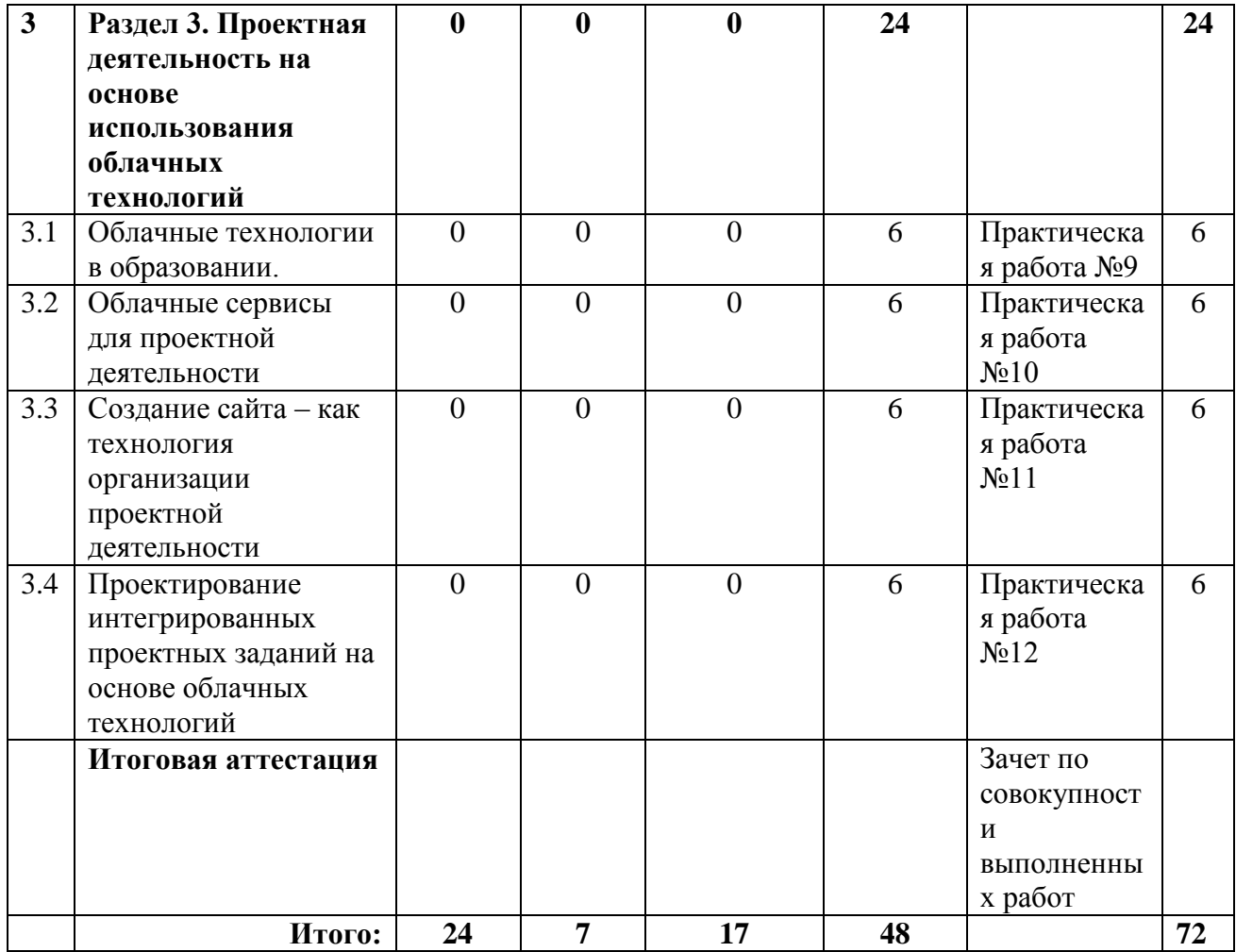

# **2.3. Учебная программа**

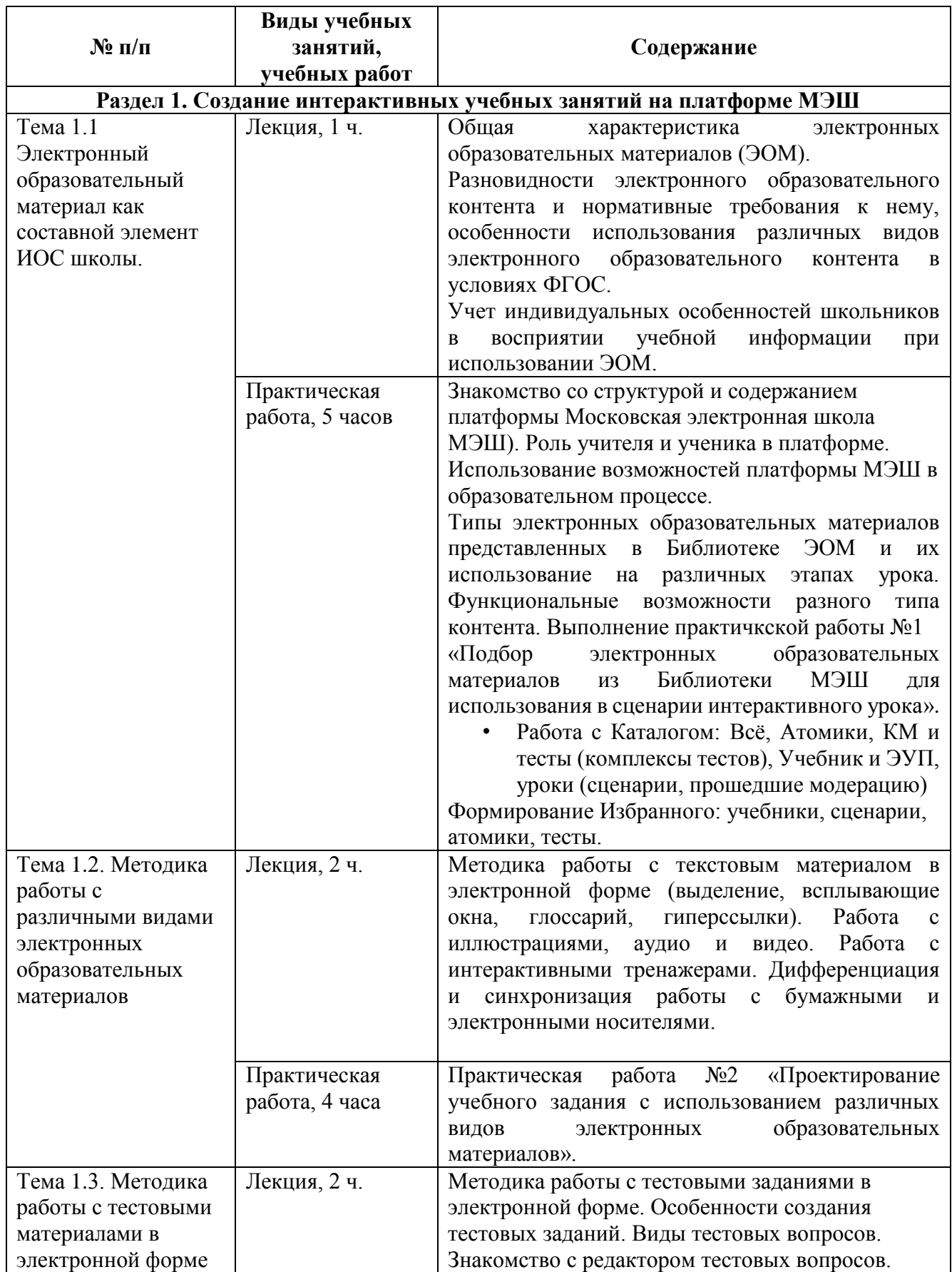

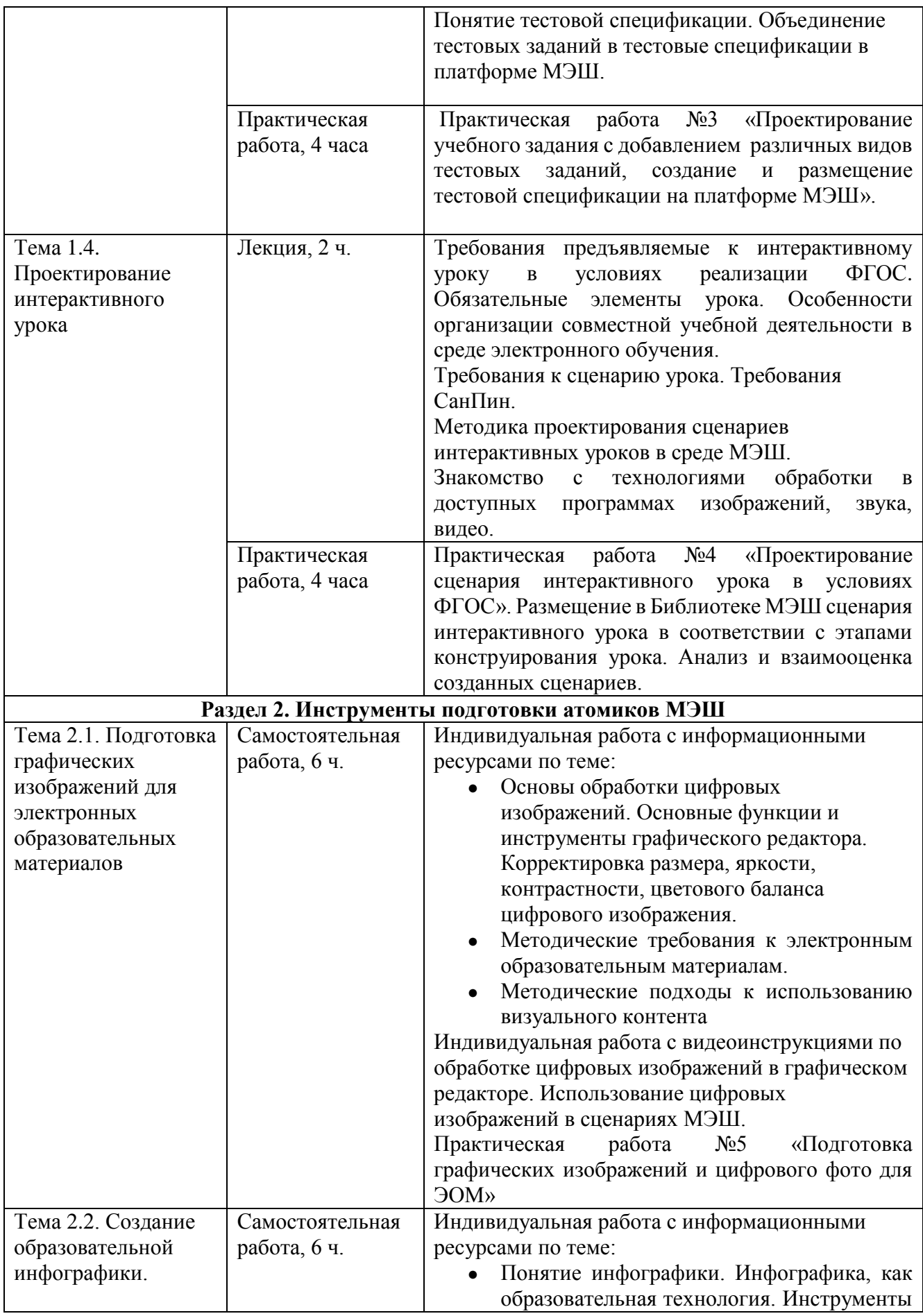

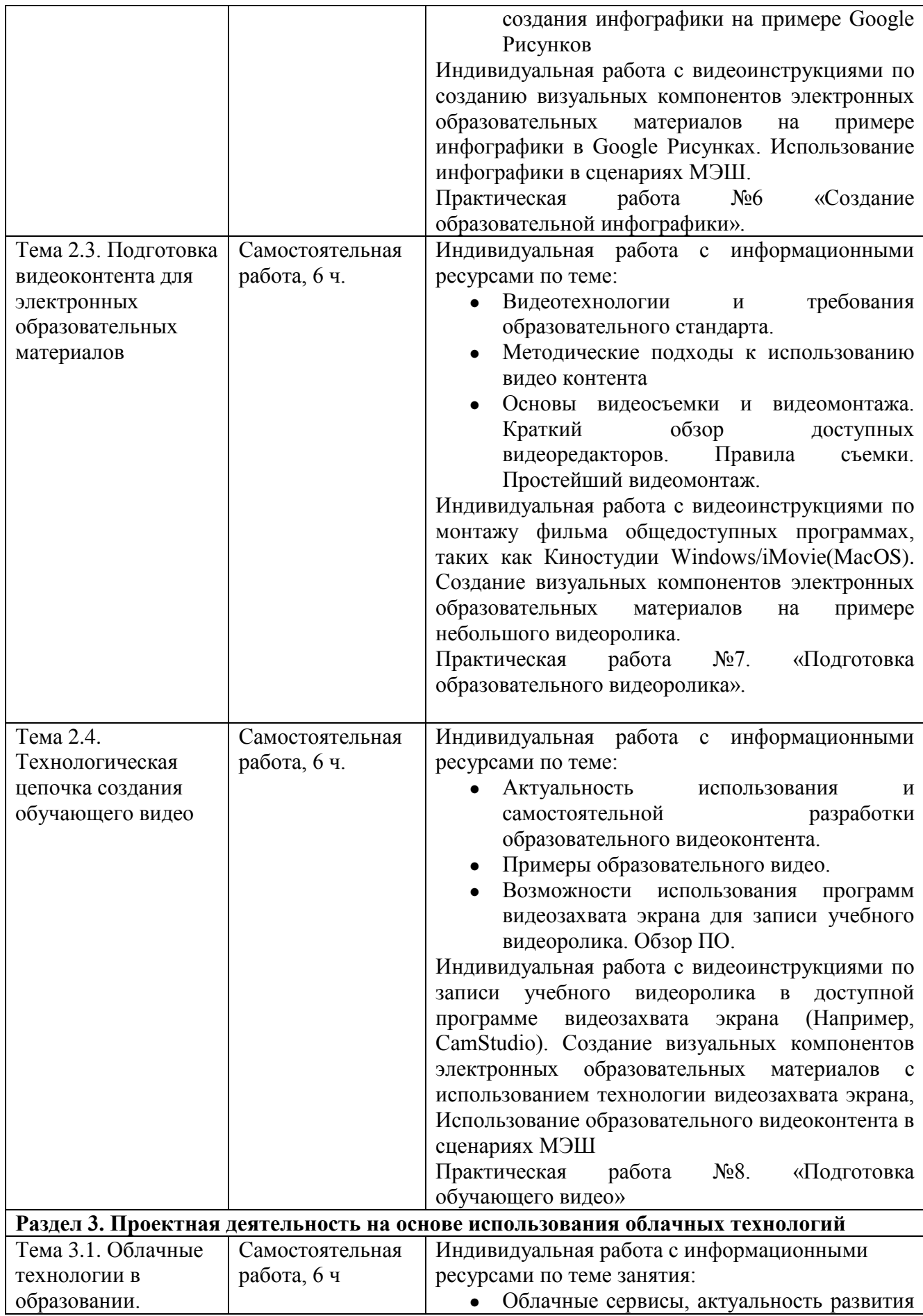

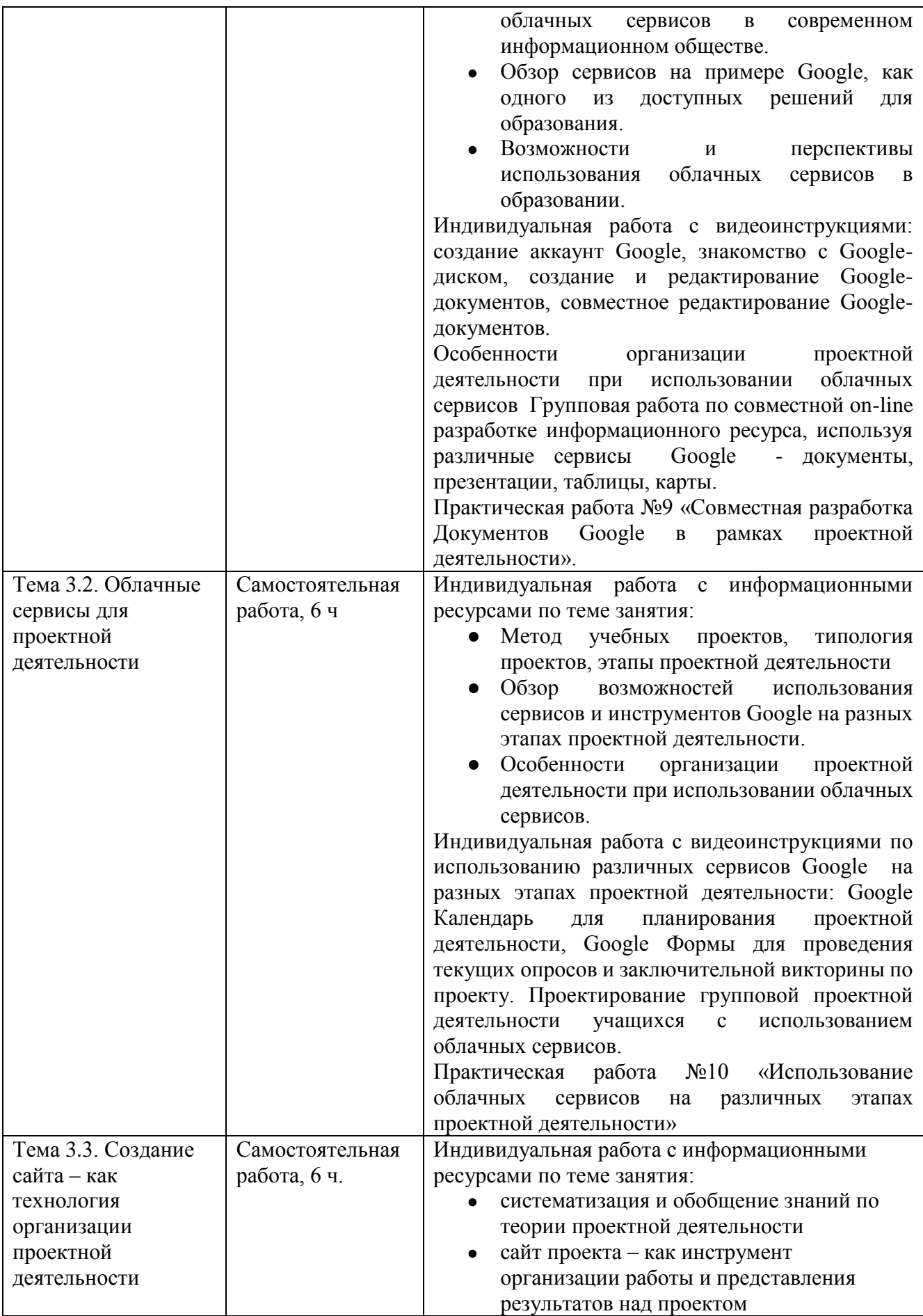

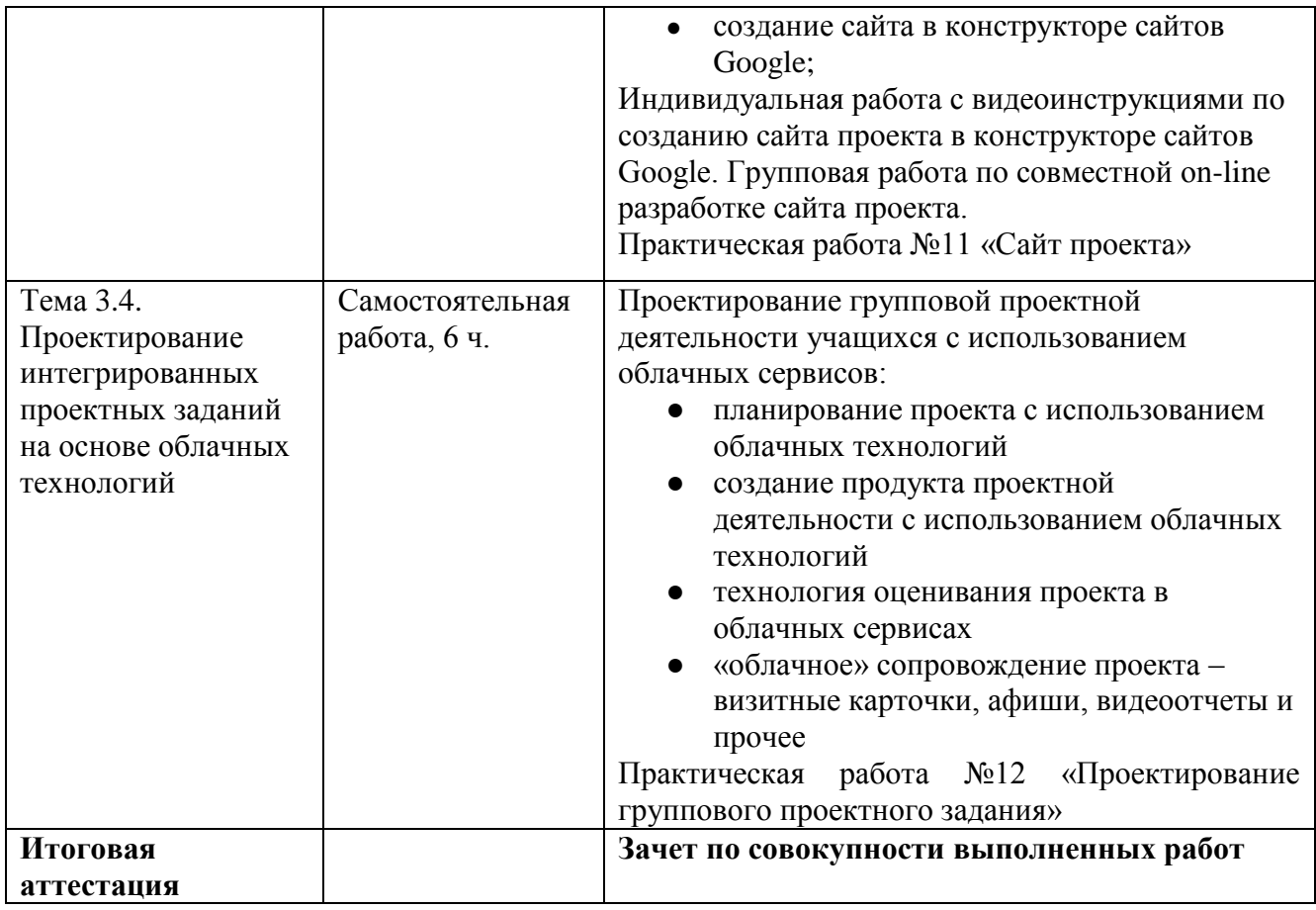

#### **Раздел 3. «Формы аттестации и оценочные материалы»**

#### **3.1. Текущий контроль.**

Текущий контроль осуществляется по итогам выполнения практических работ.

## **Практическая работа №1 «Подбор электронных образовательных материалов из Библиотеки МЭШ для использования в сценарии интерактивного урока».**

#### *Требования к выполнению работы*

Обучающиеся индивидуально знакомятся с разновидностями электронного образовательного контента, соотносят его с нормативными требования, выделяют особенности использования различных видов электронного образовательного контента в условиях ФГОС (определение видов деятельности и форм оценивания) и выполняют индивидуальный подбор материалов и анализируют его по следующей схеме:

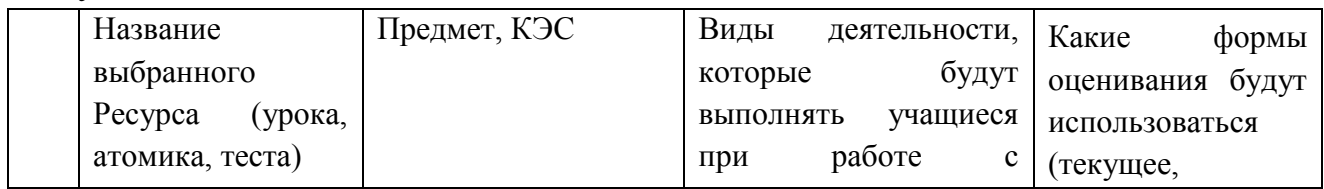

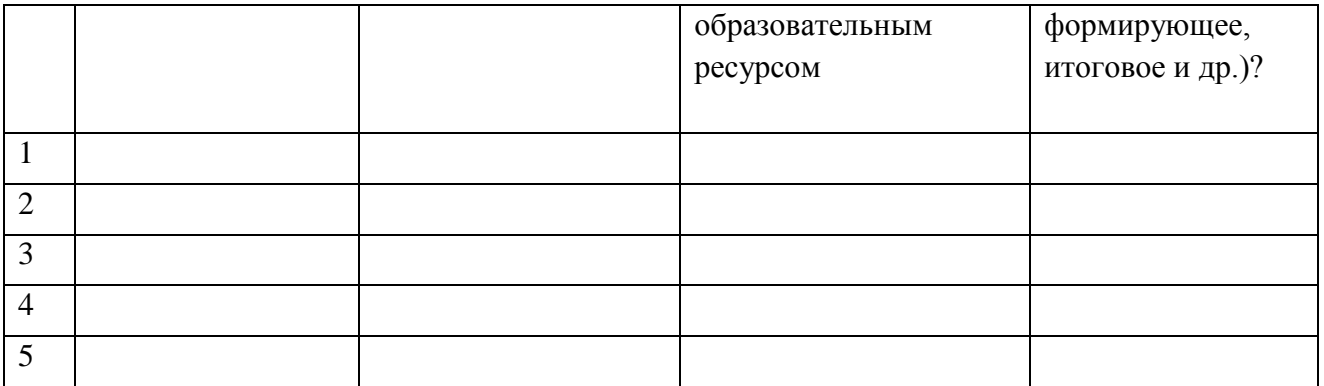

#### *Критерии оценивания работы*

Обучающимися должна быть представлена полностью заполненная таблица с описанием 5 выбранных ресурсов.

*Оценка:* Выполнено/Не выполнено

## **Практическая работа №2 «Проектирование учебного задания с использованием различных видов электронных образовательных материалов».**

*Требования к выполнению работы*

Обучающиеся индивидуально создают в Библиотеке ЭОМ различные виды электронных образовательных материалов (текст, аудио, графика, видео, интерактивные тренажеры) на определенном предметном содержании для дальнейшего использования в сценарии интерактивного урока.

*Критерии оценивания работ* 

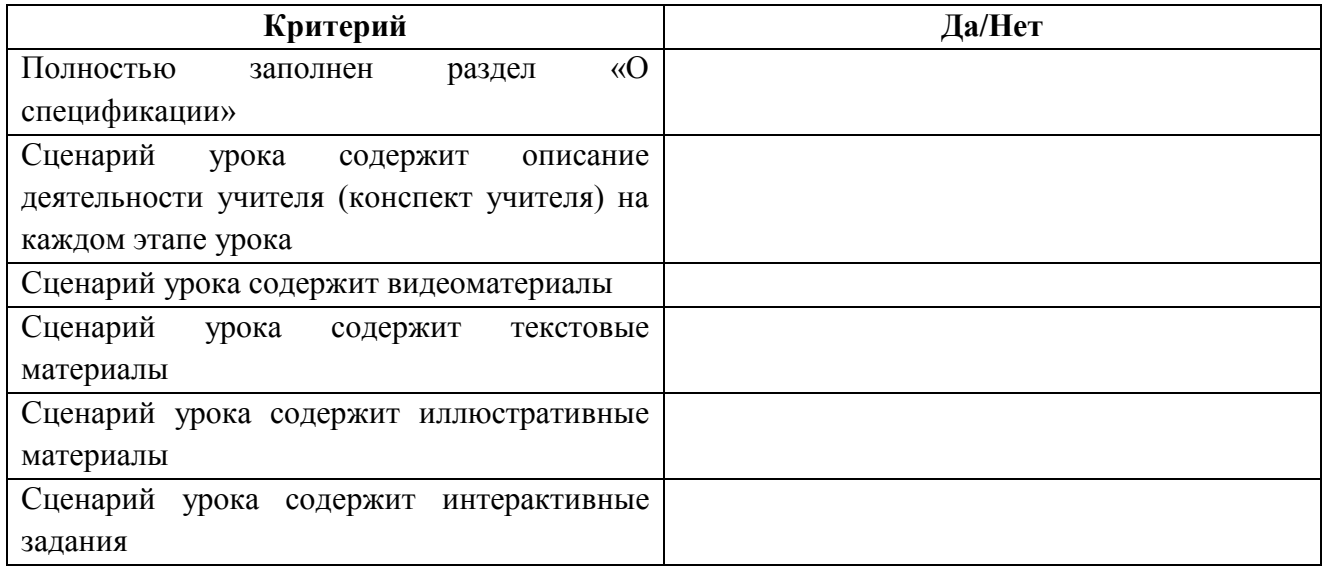

*Оценка:* Выполнено/Не выполнено

## **Практическая работа №3**

**«Проектирование учебного задания с добавлением различных видов тестовых заданий, создание и размещение тестовой спецификации на платформе** 

## **МЭШ».**

#### *Требования к выполнению работы*

Обучающиеся индивидуально создают в Библиотеке ЭОМ тестовую спецификацию с различными типами вопросов на определенном предметном содержании для дальнейшего использования в сценарии интерактивного урока.

*Критерии оценивания работ* 

В тестовую спецификацию включены как минимум три вида различных заданий: ввод строки или числа, выбор одного или нескольких ответов, установление соответствия или упорядочивание элементов.

*Оценка:* Выполнено/Не выполнено

## **Практическая работа №4 «Создание сценария интерактивного урока в условиях ФГОС».**

*Требования к выполнению работы*

Используя полученные знания по методике проектирования сценариев интерактивных уроков в среде МЭШ, Обучающиеся проектируют и размещают в Библиотеке МЭШ авторский сценарий интерактивного урока в соответствии с ФГОС.

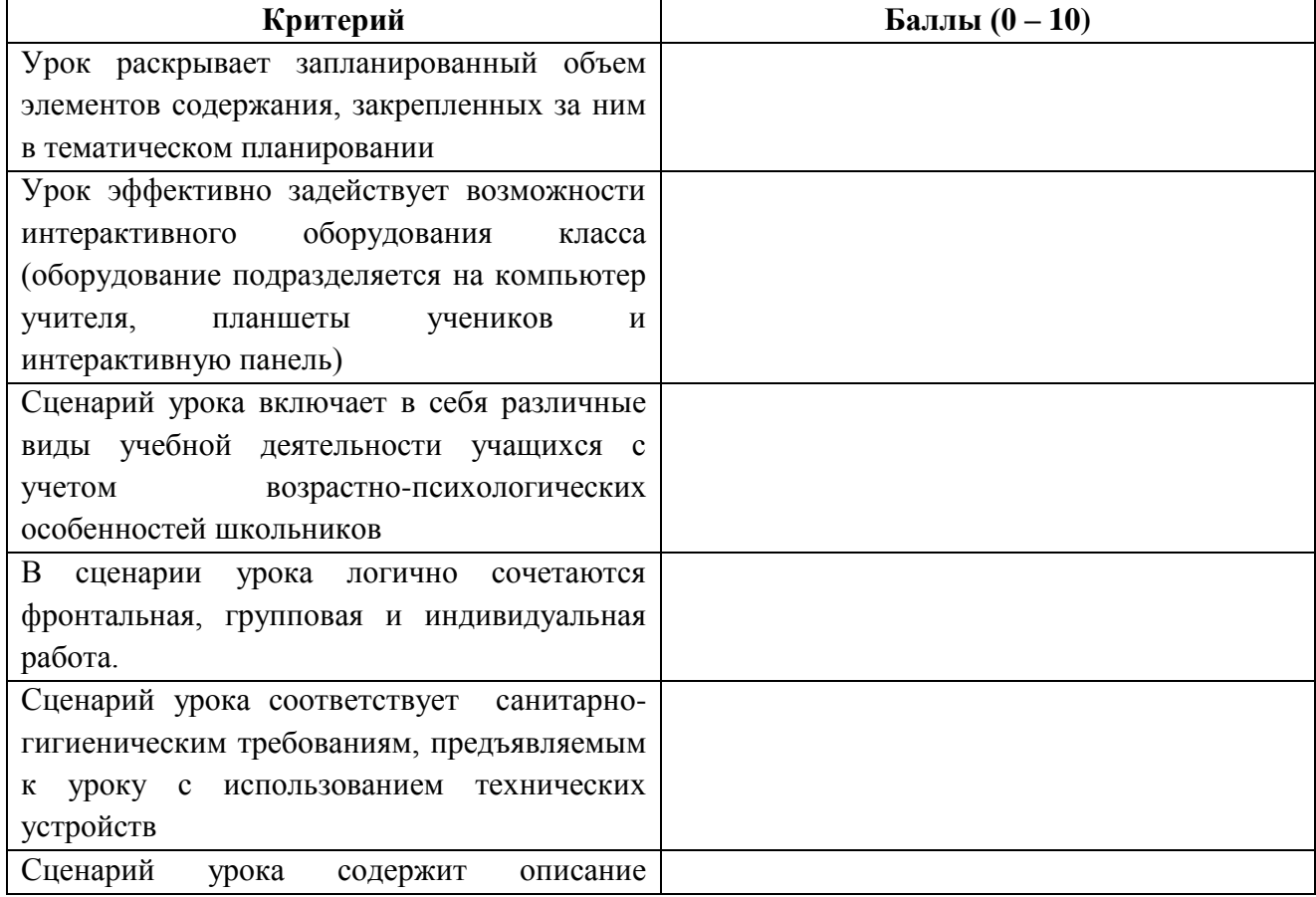

*Критерии оценивания работы*

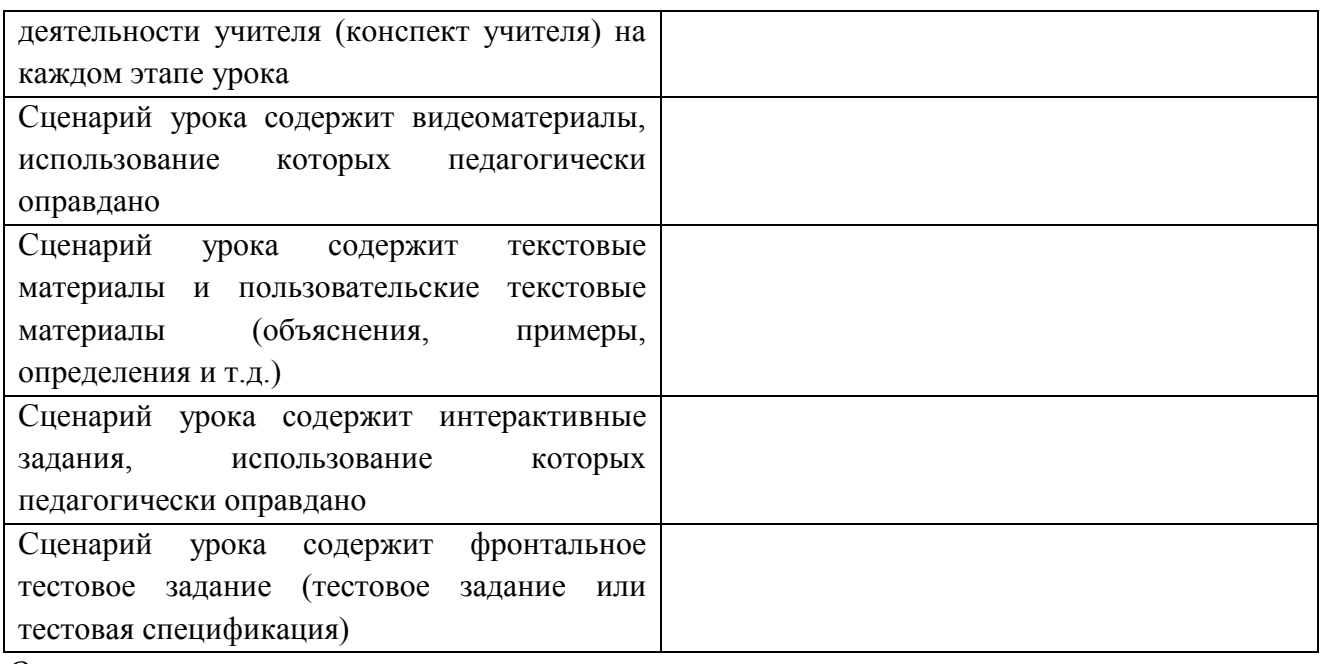

#### *Оценка*

Обучающемуся необходимо получить в итоге не менее 75 баллов**.** При получении баллов ниже, преподаватель проводит дополнительное собеседование по проблемным позициям проекта.

# **Практическая работа №5 «Подготовка графических изображений и цифрового фото для ЭОМ»**

*Требования к выполнению работы:* Обучающиеся выполняют обработку комплекта

изображений средствами доступного графического редактора (например, в Gimp)

*Критерии оценивания:*

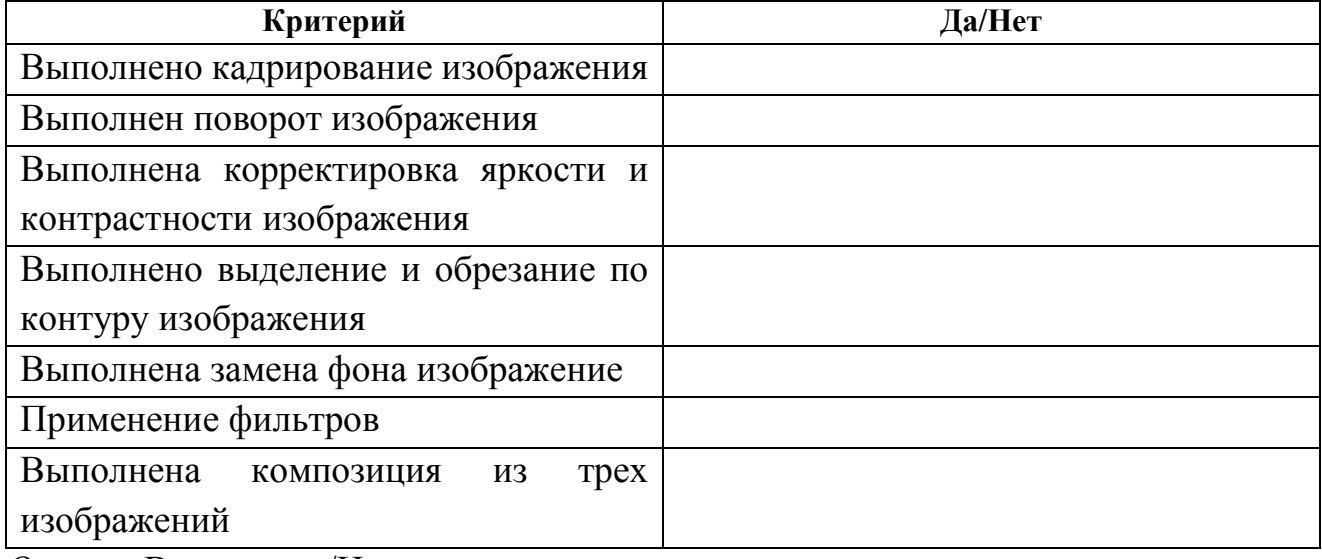

*Оценка:* Выполнено/Не выполнено

## **Практическая работа №6 «Создание образовательной инфографики».**

*Требования к выполнению работы:* Каждый обучающийся создает инфографику из графических файлов, автофигур, надписей, возможно, таблиц и диаграмм по выбранной теме в соответствии с содержанием учебного предмета и методическим требования к электронным образовательным материалам.

*Критерии оценивания:*

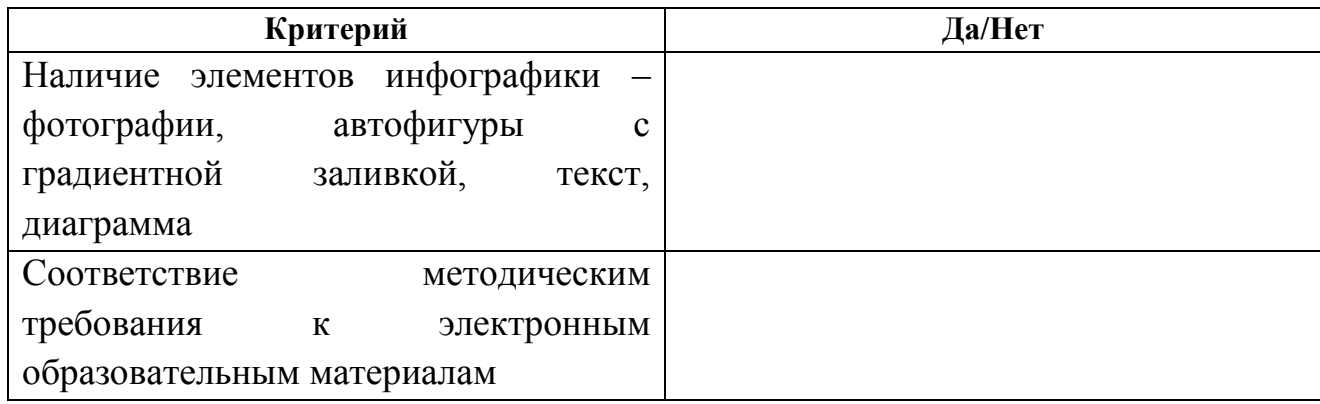

*Оценка:* Выполнено/Не выполнено

#### **Практическая работа №7. «Подготовка образовательного видеоролика».**

*Требования к выполнению работы:* 

Каждый обучающийся выполняет монтаж видеоролика, иллюстрирующего использование ИКТ в современной школе, из данных в заднии клипов, руководствуясь данным сценарным планом, добавляет переходы, заглавные и финальные титры. Монтаж видео осуществляется в доступной программе видеомонтажа, например, в Киностудии Windows. В заключении, готовая работа сохраняется, размещается на YouTube, настраивается доступ к материалу (по ссылке).

*Критерии оценивания:*

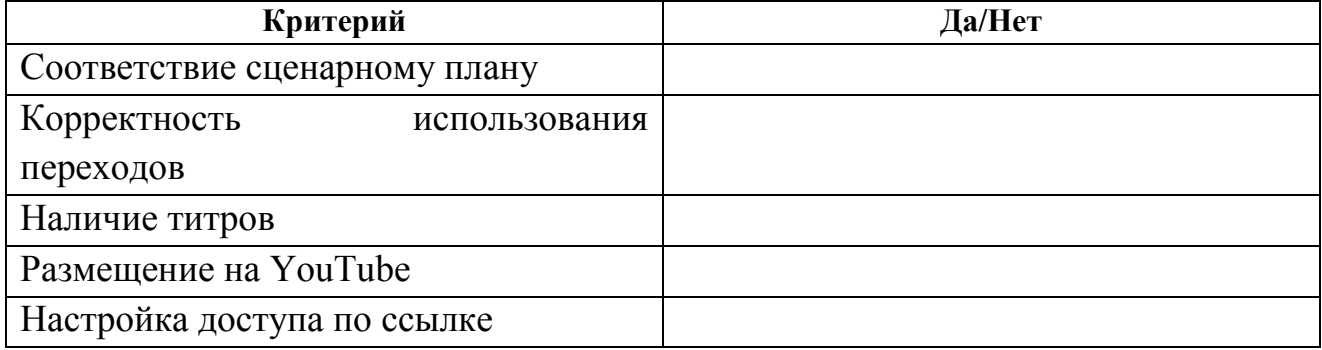

#### *Оценка:* Выполнено/Не выполнено

#### **Практическая работа №8. «Подготовка обучающего видео»**

*Требования к выполнению работы:* 

Обучающиеся разрабатываю сценарий обучающего видео по своему предмету, снимают его в режиме видеозахвата экрана в доступной программе (например, в CamStudio) и выполняют монтаж обучающего видеоролика (например, в Киностудии Windows). В заключении, готовая работа сохраняется, размещается на YouTube, настраивается доступ к материалу (по ссылке) и в Библиотеке МЭШ.

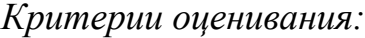

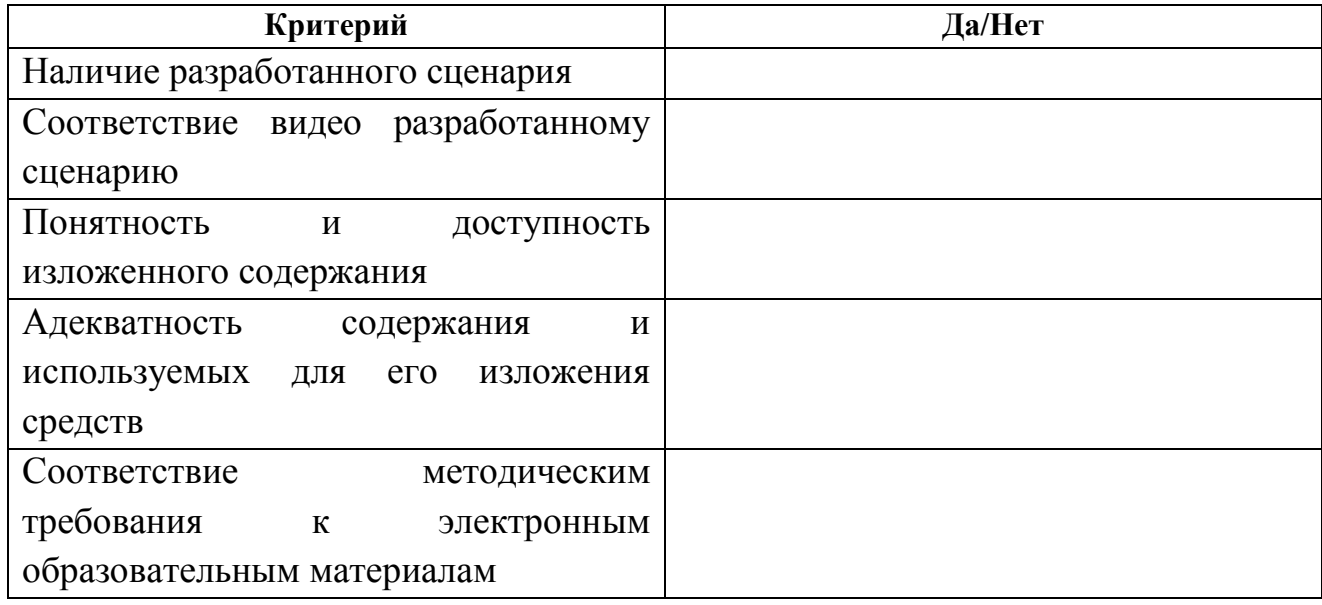

*Оценка:* Выполнено/Не выполнено

# **Практическая работа №9 «Совместная разработка Документов Google в рамках проектной деятельности».**

#### *Требования к выполнению работы*

Обучающиеся в ходе совместной работы в Документах Google выбирает тему для изучения и представления в рамках работы над групповым проектом с целью создания информационного ресурса, например, по теме «Путешествие по России». а затем выполняет задание используя сервисы Google Таблицы, Google Карты, Google Презентации. В результате, проектируется совместная проектная деятельность с использованием облачных сервисов, а каждый обучающийся

начинает, заполнение паспорта проекта в котором отражает особенности организации проектной деятельности при использовании облачных сервисов, включается поэтапное описание выполнения проекта, используемых для этого средств и видов деятельности.

*Критерии оценивания*

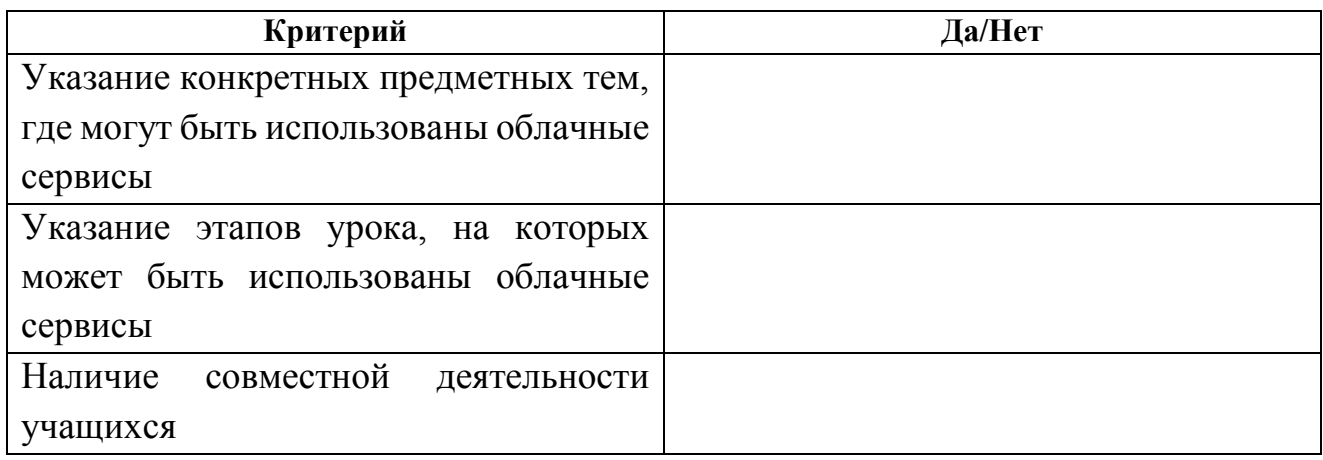

*Оценка:* Выполнено/Не выполнено

# **Практическая работа №10 «Использование облачных сервисов на различных**

#### **этапах проектной деятельности»**

#### *Требования к выполнению работы*

Обучающиеся продолжают начатую в предыдущем задании работу в групповом проекте, дополняя ее использованием других сервисов и восстанавливая полную цепочку работы над проектом (например, Календарь для планирования проектной деятельности, Google Формы для проведения текущих опросов и заключительной викторины по проекту, Таблицы Google для оценивания и рефлексии проектной деятельности).

#### *Критерии оценивания*

В паспорт проекта включены как минимум три вида различных облачных сервиса, обеспечивающих планирование, сопровождение и рефлексию проектной деятельности.

*Оценка:* Выполнено/Не выполнено

#### **Практическая работа №11 «Сайт проекта»**

*Требования к выполнению работы:* Обучающиеся разрабатывают сайт, который должен служить для организации работы учащихся в проекте, задуманном в практической работе №10.

#### *Критерии оценивания:*

Разработанный обучающимися сайт оценивается в двух направлениях

- технологическом, т.е. наличие информационных компонентов разных типов (текст, фото, видео, тест и проч.) (есть/нет)
- содержательном, т.е. обеспечивает/не обеспечивает сопровождение всех этапов проекта.

*Оценка:* Выполнено/Не выполнено

## **Практическая работа №12 «Проектирование группового проектного задания»**

#### *Требования к выполнению работы*

Каждый обучающийся разрабатывает проект группового проектного задания и представляет его структуру и организацию деятельности учащихся в процессе выполнения проекта в виде сайта проекта (раздел на личном сайте).

# **Критерий Да/Нет** Указание темы проекта Указание этапов проекта Определение видов деятельности с использованием ИКТ, в том числе и облачных сервисов, на каждом этапе Использование ИКТ, в том числе и облачных сервисов, для сопровождения проектной деятельности Использование ИКТ, в том числе и облачных сервисов, для рефлексии проектной деятельности

*Критерии оценивания:*

*Оценка:* Выполнено/Не выполнено

#### **3. 2. Итоговая аттестация.**

Обучающийся считается аттестованным, если он выполнил весь комплекс практических работ, т.е. имеет оценку «Выполнено» за выполнение практических работ №1-3, 5-12» и не менее 75 баллов за выполнение практической работы №4. *Оценка:* Зачтено/ Не зачтено

#### **Раздел 4. «Организационно-педагогические условия реализации программы»**

# **4.1 Учебно-методическое обеспечение и информационное обеспечение программы.**

#### **Основная литература**

- 1. [Иваньшина,](http://www.ozon.ru/person/5501516/) Е.В. Современные педагогические технологии. Основная школа/ Е. В. Иваньшина [и др.] – СПб: Каро, 2015.
- 2. Коротенков, Ю.Г. Информационная образовательная среда основной школы/ Ю.Г. Коротенков. – М.: Академия АйТи, 2012.
- 3. Масленникова, О.Н. Работа с электронной формой учебника/ О.Н. Масленникова. –М.: Дрофа, 2014.
- 4. Логвинова, И. М. Конструирование технологической карты урока в соответствии с требованиями ФГОС/ И.М. Логвинова, Г.Л. Копотева. – М.: Управление начальной школой, № 12, 2014. –с. 12-18.
- 5. Двуличанская, Н. Н. Интерактивные методы обучения как средство формирования ключевых компетенций /Н.Н. Двуличанская // Наука и образование: электронное научно-техническое издание. -2011. - №4.
- 6. Алексахин, С. В. Актуальные задачи эффективного использования электронных учебников в общеобразовательных учреждениях России (Институт управления образованием Российской академии образования) [Электронный ресурс]/ С.В. Алексахин, В.А. Тармин// –URL: [http://www.iuorao.ru/images/jurnal/12\\_3/Alexahin.pdf](http://www.iuorao.ru/images/jurnal/12_3/Alexahin.pdf) (дата обращения 16.04.2018)
- 7. Инструкции по работе с Библиотекой ЭОМ (ДИТ города Москвы, 2015 2018

г.) [Электронный ресурс]/*– URL*: [https://uchebnik.mos.ru/help/stats/\(](https://uchebnik.mos.ru/help/stats/)дата обращения 16.04.2018)

- 8. Открытая лекция А.Г. Асмолова в ЯГПУ им. К.Д. Ушинского 31.05.2016 <https://youtu.be/DzGlglekqxE> (дата обращения 16.04.2018)
- 9. Выступление Руководителя ДОгМ И.И.Калины на международной конференции «Использование результатов исследований качества образования: проблемы и перспективы», 30.09.2016 <https://youtu.be/EF9r2kQZcYc> (дата обращения 16.04.2018)
- 10.Пахомова Н.Ю. Метод учебного проекта в образовательном учреждении. М., АРКТИ, 2013 – 112с.

#### **Нормативные документы**

- 1. Федеральный закон «Об образовании в Российской Федерации» URL[:http://www.consultant.ru/document/cons\\_doc\\_LAW\\_165984\(](http://www.consultant.ru/document/cons_doc_LAW_165984)дата обращения 16.04.2018)
- 2. Приказ Министерства труда и социальной защиты Российской Федерации от 18 октября 2013 г. N 544н г. Москва "Об утверждении профессионального стандарта "Педагог" (педагогическая деятельность в сфере дошкольного, начального общего, основного общего, среднего общего образования) (воспитатель, учитель)". –

URL[:http://www.garant.ru/products/ipo/prime/doc/70435556/\(](http://www.garant.ru/products/ipo/prime/doc/70435556/)дата обращения 16.04.2018)

- 3. Приказ Минобрнауки РФ «Об утверждении порядка формирования федерального перечня учебников, рекомендуемых к использованию при реализации имеющих государственную аккредитацию образовательных программ начального общего, основного общего, среднего общего образования» от 8 декабря 2014 г. №1559 – URL: [https://минобрнауки.рф/документы/4983](about:blank) *(*дата обращения 16.04.2018)
- 1. Приказ Минобрнауки России от 18 июля 2016 года № 870 «Об утверждении Порядка формирования федерального перечня учебников, рекомендуемых к

использованию при реализации имеющих государственную аккредитацию образовательных программ начального общего, основного общего, среднего общего образования» - URL: [http://минобрнауки.рф/документы/8664](about:blank) *(*дата обращения 16.04.2018)

- 2. Официальный *сайт* Рособнадзора URL[:http://obrnadzor.gov.ru/\(](http://obrnadzor.gov.ru/)дата обращения 16.04.2018)
- 3. Структура ИКТ-компетентности учителя. Рекомендации ЮНЕСКО URL[:http://ru.iite.unesco.org/publications/3214694/\(](http://ru.iite.unesco.org/publications/3214694/)дата обращения 16.04.2018)

#### **Дополнительная литература**

1. Алферов М.Ю., Невская О.В., Паромова С.Я., Федорова Ю.В. Федеральные образовательные стандарты как нормативная база компетентного подхода к проектированию целей образовательных программ дополнительного профессионального образования. Материалы XXV международной конференции «Применение новых технологий в образовании». Научно-методическое издание. – 2014. – С.97-99.

2. Дуккардт А.Н., Саенко Д.С., Слепцова Е.А. Облачные технологии в образовании//Открытое образование, №3, 2014

3. Кондратенко О.А. Инфографика в школе и вузе: на пути к развитию визуального мышления //Научный диалог, №9(21), 2013

4. Пурикова М.Н. Личный сайт учителя, как платформа для организации смешанного обучения - [http://www.ug.ru/method\\_article/877](http://www.ug.ru/method_article/877)

#### **4.2. Материально-технические условия реализации программы**

Каждый обучающийся должен иметь компьютер с доступом в Интернет и типовым программным обеспечением (офисный пакет, элементарные средства для видеомонтажа и обработки фотографий), наушники, микрофон, цифровую видеокамеру или фотоаппарат (возможно использование для фото и видеосъемки мобильных устройств (смартфон, планшет)).

Все учебные ресурсы и видеоинструкции по выполнению заданий, размещенные в информационной среде курса [http://moodle.int](http://moodle.int-edu.ru/moodle/course/view.php?id=252)[edu.ru/moodle/course/view.php?id=252](http://moodle.int-edu.ru/moodle/course/view.php?id=252)